# Fundamentele Informatica 3

voorjaar 2020

http://www.liacs.leidenuniv.nl/~vlietrvan1/fi3/

### Rudy van Vliet

kamer 140 Snellius, tel. 071-527 2876 rvvliet(at)liacs(dot)nl

college 3, 19 februari 2020

- 7. Turing Machines
- 7.4. Combining Turing Machines
- 7.5. Multitape Turing Machines
- 7.7. Nondeterministic Turing Machines

# 7.4. Combining Turing Machines

# Example.

A TM for 
$$f(x) = a^{n_a(x)}$$

x = aababba

## Example.

A TM for 
$$f(x) = a^{n_a(x)}$$

$$x = aababba$$

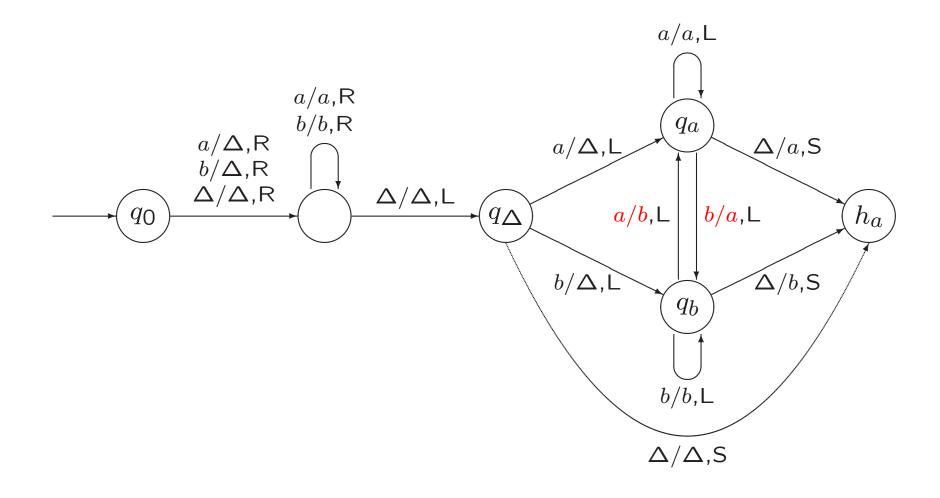

Example 7.20. Inserting and Deleting a Symbol

Delete: from  $y\underline{\sigma}z$  to  $y\underline{z}$ 

Insert( $\sigma$ ): from  $y\underline{z}$  to  $y\underline{\sigma}z$ 

N.B.: z does not contain blanks

TM  $T_1$  computes f

TM  $T_2$  computes g

TM  $T_1T_2$  computes . . .

$$T_1 \longrightarrow T_2$$

Example 7.17. Finding the Next Blank or the Previous Blank

NB

PB

# Example 7.18. Copying a String

Copy: from  $\Delta x$  to  $\Delta x \Delta x$ 

x = abaa

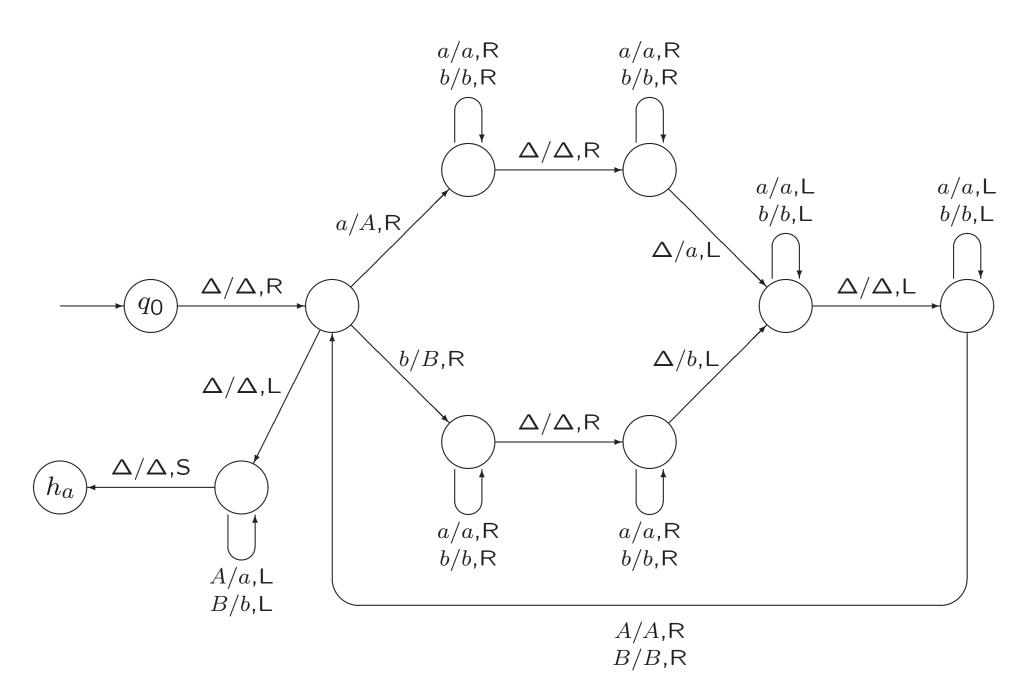

### A slide from lecture 2

## Example 7.10. The Reverse of a String

# Example 7.24. Comparing Two Strings

Equal: accept  $\Delta x \Delta y$  if x = y, and reject if  $x \neq y$ 

#### An exercise from exercise class 2

#### Exercise 7.17.

For each case below, draw a TM that computes the indicated function.

**e.**  $E: \{a,b\}^* \times \{a,b\}^* \to \{0,1\}$  defined by E(x,y) = 1 if x = y, E(x,y) = 0 otherwise.

**Example 7.25.** Accepting the Language of . . .

$$Copy 
ightarrow NB 
ightarrow R 
ightarrow PB 
ightarrow Equal$$

**Example 7.25.** Accepting the Language of Palindromes

$$Copy \rightarrow NB \rightarrow R \rightarrow PB \rightarrow Equal$$

Example 7.21. Erasing the Tape

From the current position to the right

Many notations for composition

Incorrect notations for DeleteString:

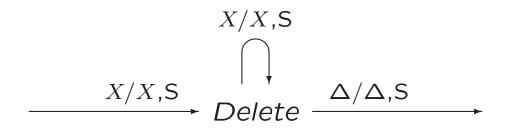

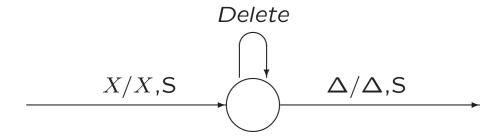

Not preferred notation:

$$X/X$$
,S Delete  $\Delta/\Delta$ ,S

# 7.5. Multitape Turing Machines

## **Example 5.3.** A PDA Accepting the Language *AnBn*

$$AnBn = \{a^ib^i \mid i \ge 0\}$$

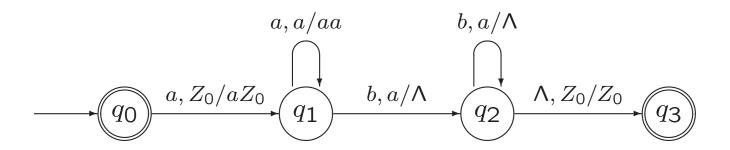

#### Part of a slide from exercise class 1

#### Exercise 7.4.

For each of the following languages, draw a transition diagram for a Turing machine that accepts that language.

**a.** 
$$AnBn = \{a^ib^i \mid i \ge 0\}$$

With two tapes...

#### Exercise 7.4.

For each of the following languages, draw a transition diagram for a Turing machine that accepts that language.

**a.** 
$$AnBn = \{a^ib^i \mid i \ge 0\}$$

With two tapes:

$$(a, \Delta)/(a, a), (\mathsf{R}, \mathsf{R}) \qquad (b, a)/(b, \Delta), (\mathsf{R}, \mathsf{L})$$

$$(b, \Delta)/(b, \Delta), (\mathsf{S}, \mathsf{L}) \qquad (\Delta, \Delta)/(\Delta, \Delta), (\mathsf{S}, \mathsf{L}) \qquad (\Delta, \Delta)/(\Delta, \Delta), (\mathsf{S}, \mathsf{S}) \qquad h_a$$

#### A slide from exercise class 1

#### Exercise 7.4.

For each of the following languages, draw a transition diagram for a Turing machine that accepts that language.

**a.** 
$$AnBn = \{a^i b^i \mid i \ge 0\}$$

We could also use the portion of the tape to the right of the input, to simulate the stack of a deterministic pushdown automaton (works for any deterministic PDA!)

# **Example 7.24.** Comparing Two Strings

Equal: accept  $\Delta x \Delta y$  if x = y, and reject if  $x \neq y$ 

2-tape TM...

# Multi-tape TM

• initial configuration...

• to compute a function...

## **Theorem 7.26.** (informal)

For every 2-tape TM T, there is an ordinary 1-tape TM  $T_1$ , which for every input x,

- ullet simulates the computation of T for x,
- ullet accepts (rejects) x, if and only if T accepts (rejects) x,
- on acceptance, leaves the same output on its tape as T leaves on its first tape.

Proof idea, for x = aabb...

The proof of this result does not have to be known for the exam.

### Corollary 7.27.

Every language that is accepted by a 2-tape TM can be accepted by an ordinary 1-tape TM,

and every function that is computed by a 2-tape TM can be computed by an ordinary TM.

This generalizes to k-tape TMs for  $k \geq 3$ .

# 7.7. Nondeterministic Turing Machines

#### A slide from lecture 2

### **Definition 7.1.** Turing machines

A Turing machine (TM) is a 5-tuple  $T = (Q, \Sigma, \Gamma, q_0, \delta)$ , where

Q is a finite set of states. The two *halt* states  $h_a$  and  $h_r$  are not elements of Q.

 $\Sigma$ , the input alphabet, and  $\Gamma$ , the tape alphabet, are both finite sets, with  $\Sigma \subseteq \Gamma$ . The *blank* symbol  $\Delta$  is not an element of  $\Gamma$ .

 $q_0$ , the initial state, is an element of Q.

 $\delta$  is the transition function:

$$\delta: Q \times (\Gamma \cup \{\Delta\}) \rightarrow (Q \cup \{h_a, h_r\}) \times (\Gamma \cup \{\Delta\}) \times \{R, L, S\}$$

### Nondeterministic Turing machine.

There may be more than one move for a state-symbol pair.

Same notation:

$$wpax \vdash_T yqbz \quad wpax \vdash_T^* yqbz$$

A string x is accepted by T if

$$q_0 \Delta x \vdash_T^* w h_a y$$

for some strings  $w, y \in (\Gamma \cup \{\Delta\})^*$ .

NTM useful for accepting languages, for producing output, but not for computing function.

**Example 7.28.** The Set of Composite Natural Numbers.

Use G2

**Example 7.28.** The Set of Composite Natural Numbers.

$$NB 
ightarrow G2 
ightarrow NB 
ightarrow G2 
ightarrow PB 
ightarrow B 
ightarrow B$$
 Equal

Take 
$$x = 1^{15}$$

**Example 7.30.** The Language of Prefixes of Elements of L.

Let 
$$L = L(T)$$
. Then

$$P(L) = \{x \in \Sigma^* \mid xy \in L \text{ for some } y \in \Sigma^* \}$$

**Example 7.30.** The Language of Prefixes of Elements of L.

Let 
$$L = L(T)$$
. Then

$$P(L) = \{x \in \Sigma^* \mid xy \in L \text{ for some } y \in \Sigma^* \}$$

Deterministic TM accepting P(L) may execute following algorithm for input x:

```
y = \Lambda;

while (T \text{ does not accept } xy)

y \text{ is next string in } \Sigma^* \text{ (in canonical order);}

accept;
```

but...

**Example 7.30.** The Language of Prefixes of Elements of L.

Let 
$$L = L(T)$$
. Then

$$P(L) = \{x \in \Sigma^* \mid xy \in L \text{ for some } y \in \Sigma^* \}$$

$$NB \rightarrow G \rightarrow Delete \rightarrow PB \rightarrow T$$